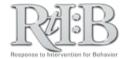

## **Forgot Password**

If you have lost your password or are having trouble logging in, you can request a new password from your district's Account Login page.

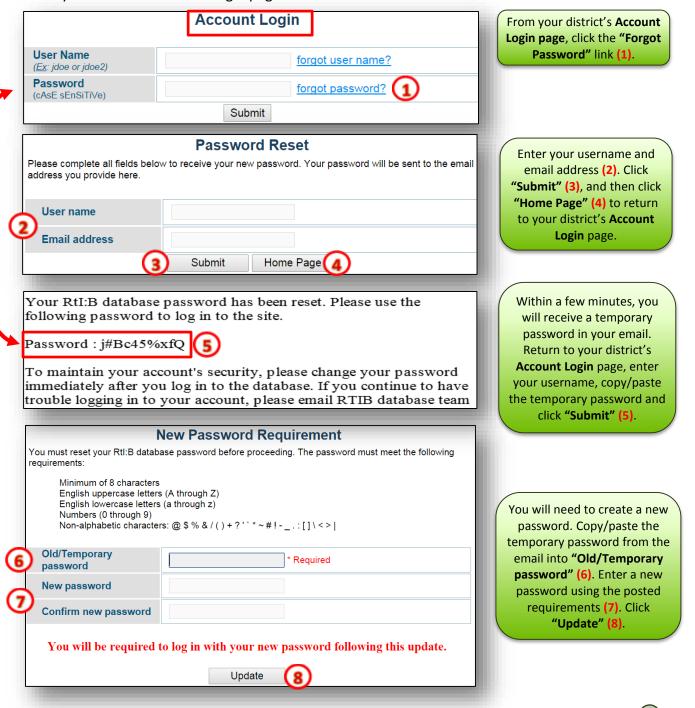

## **Difficulty Logging In**

If you continue to have trouble logging in, or can't find your username, please contact the RtIB Database Support team at rtidb@usf.edu

For additional resources, check our website (<a href="www.flritb.org">www.flritb.org</a>), or email the RtIB Database Team at <a href="rtidb@usf.edu">rtidb@usf.edu</a> to arrange training.